# **Anwesenheit in Microsoft Teams und Luware Nimbus**

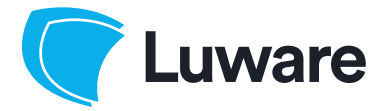

02 Nimbus Architecture Whitepaper

# **Anwesenheit in Microsoft Teams und Luware Nimbus**

Luware Nimbus nutzt neben dem Zuständigkeitsprofil eines Agenten auch den Microsoft Teams Anwesenheitsstatus für die Entscheidung, ob ein Agent für einen Anruf herangezogen werden kann oder nicht. Um die erweiterte Benutzeranwesenheit zu verfolgen und korrekt zu erkennen, ob ein Agent in einem Gespräch ist, müssen Sie Luware Nimbus Guest User in Ihrem Tenant einladen.

# Anwesenheitsstatus in Microsoft Teams

Der Anwesenheitsstatus in Microsoft Teams wird verwendet, um anderen Benutzern die aktuelle Verfügbarkeit und den aktuellen Status des Benutzers anzuzeigen. Standardmässig kann jeder Benutzer in Ihrer Organisation, der Teams verwendet, in nahezu Echtzeit sehen, ob andere Benutzer gerade online verfügbar sind.

Grundsätzlich wird der Status automatisch ermittelt. Ist ein Benutzer derzeit weder in einem Telefonat noch anderweitig beschäftigt, wird er als «Verfügbar» angezeigt. Hat er eine Besprechung im Kalender, wird der Mitarbeiter als «Beschäftigt - In einer Besprechung» signalisiert. Der Benutzer kann seinen Status aber auch manuell anpassen und sich so auch auf «Nicht stören» oder «Beschäftigt» setzen.

Folgende Anwesenheitsstatus können in Microsoft Teams genutzt werden:

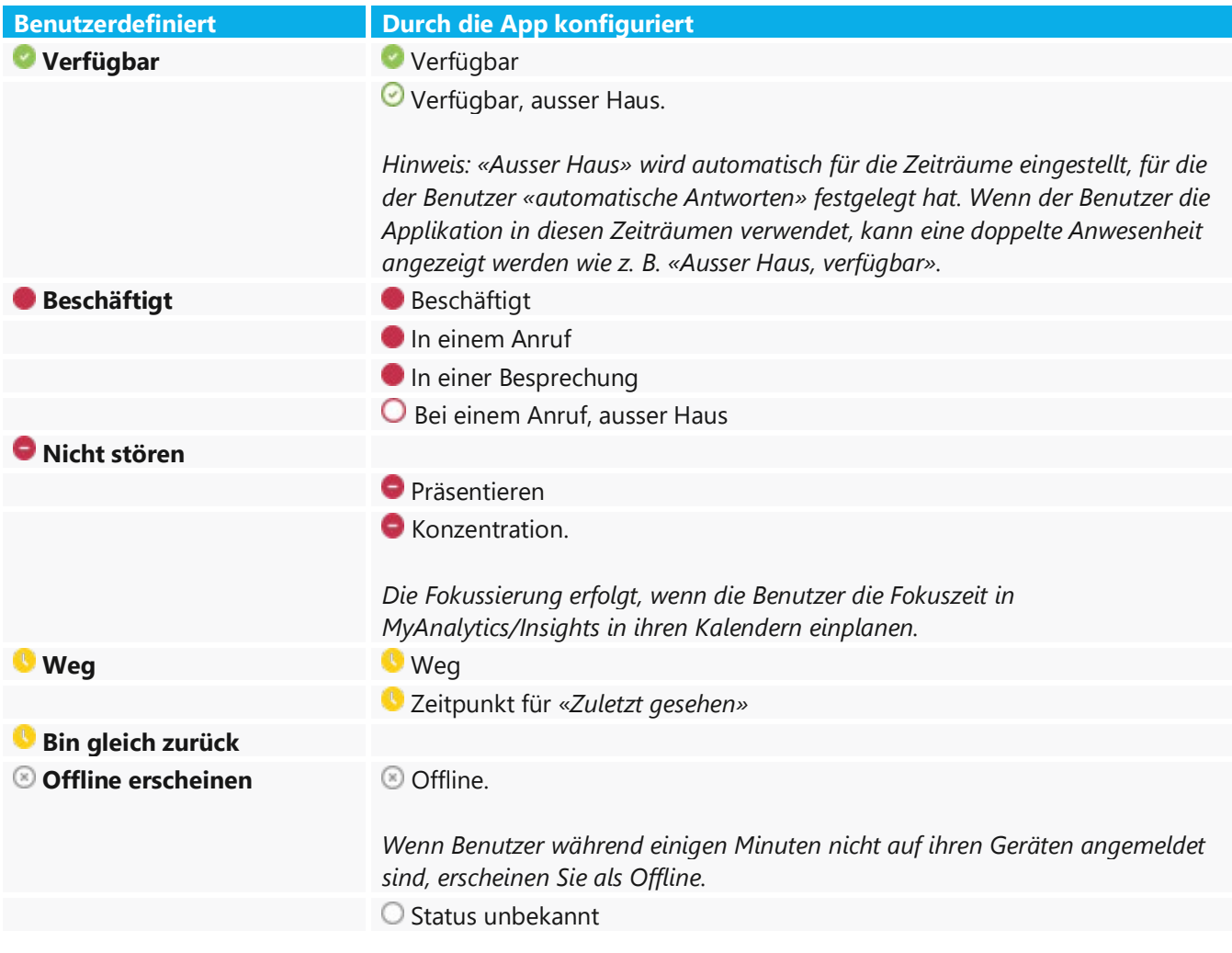

#### **Benutzerdefiniert Durch die App konfiguriert**  $\Theta$  Abwesenheit.

*«Ausser Haus» wird verwendet, wenn «automatische Antwort» gesetzt ist.*

Während Benutzer innerhalb einer Organisation den Anwesenheitsstatus mit allen von der App konfigurierten Zusatzinformationen angezeigt bekommen (z.B. «Beschäftigt – In einem Anruf» oder «Beschäftigt – In einer Besprechung»), erhalten externe Benutzer oder Applikationen wie Luware Nimbus nur die benutzerdefinierte Information «Beschäftigt».

Für weitere Informationen über den Anwesenheitsstatus von Benutzern in Teams, klicken Sie **[hier](https://learn.microsoft.com/de-de/microsoftteams/presence-admins)**.

## Anrufverteilung in Luware Nimbus

Neben der Information, ob ein Agent für einen bestimmten Service zuständig ist (über Skills, Duty-Profile oder Teamszugehörigkeit), nutzt Nimbus den Microsoft Teams Anwesenheitsstatus für die Entscheidung, ob ein Agent für einen Anruf herangezogen werden kann oder nicht. Die Grundlage für diese Entscheidung wird innerhalb des Services konfiguriert:

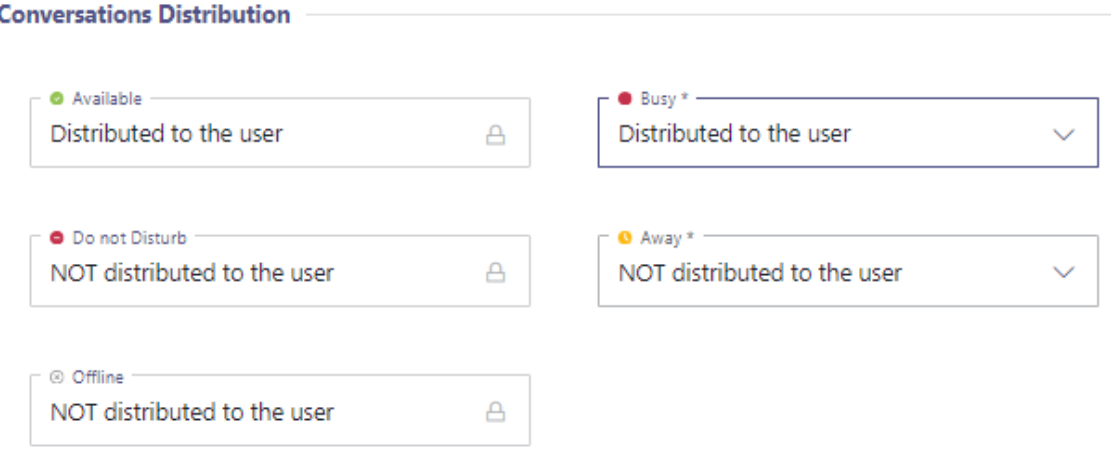

In diesem Beispiel würden Anrufe an Mitarbeiter zugestellt werden, die entweder den Anwesenheitsstatus «Verfügbar» oder «Beschäftigt» haben. Kann der Anwesenheitsstatus nur aus der Sicht eines externen Benutzers abgefragt werden, würden in diesem Fall auch Anrufe zugestellt werden, wenn der Benutzer im Status «Beschäftigt – In einem Anruf» ist. Das bedeutet, dass er möglicherweise zwei Anrufe gleichzeitig erhalten könnte.

# Presence Tracking in Luware Nimbus

Luware Nimbus fragt den Anwesenheitsstatus über die Microsoft Teams Federation ab. Da die Nimbus Applikation wie ein externer Benutzer betrachtet wird, bekommt Nimbus auch nur die Benutzer definierte Information «Beschäftigt» zurück, egal, ob der Agent sich z. B. in einem aktiven Anruf oder in einer Besprechung befindet. Um zu vermeiden, dass Anrufe an einen Agenten zugestellt werden, der bereits in einem aktiven Anruf ist, müsste auf dem Service in der Verteilung der Anrufe die Option bei «Beschäftigt» auf «NOT distributed tot he user» eingestellt werden.

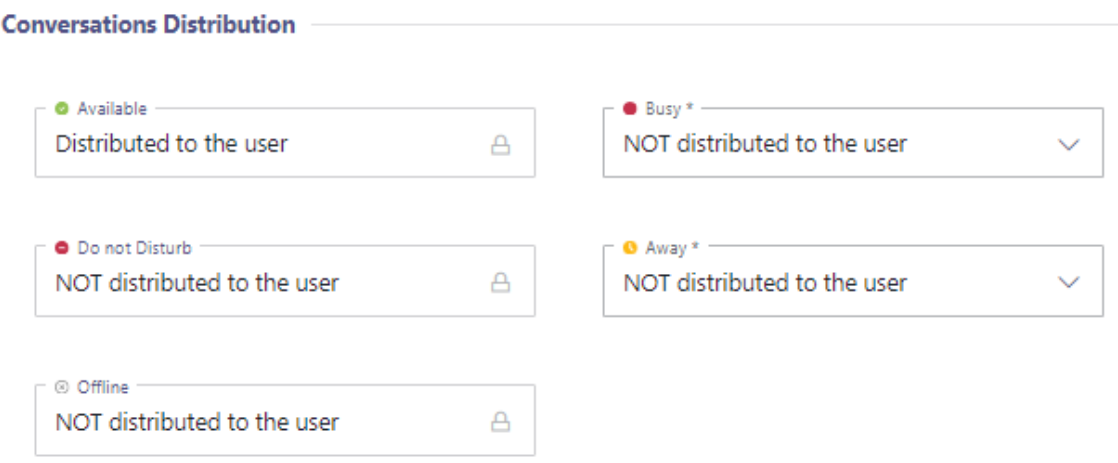

Damit würde ein Agent aber immer, wenn er den übergeordneten Status «Beschäftigt» hat, aus der Verteilung der Anrufe ausgeschlossen werden. Mit Hilfe von so genannten Gast-Benutzern (Presence Accounts) wird es Luware Nimbus möglich, den Status der Agenten wie ein Mitglied Ihrer Organisation zu lesen und somit auch die unterschiedlichen Ausprägungen von «Beschäftigt» erkennen zu können.

Da Anrufe von Nimbus prinzipiell nicht an Benutzer zugestellt werden, die in einem Anruf sind, wird es hiermit möglich, Anrufe auch an Agenten zu verteilen, die den Status «Beschäftigt» haben. Die Agenten werden dann nur Anrufe bekommen, wenn Sie sich manuell auf «Beschäftigt» gesetzt haben oder z. B. durch einen Kalendereintrag durch das System automatisch auf «Beschäftigt» gesetzt wurden, jedoch nie, wenn sie sich in einem aktiven Anruf befinden.

## Gast-Benutzer (Presence Accounts)

Innerhalb von Luware Nimbus können zwei Benutzer hinterlegt werden. Diese müssen während des Aktivierungsprozesses von Ihrer IT als Gast-Benutzer eingeladen werden. Diese Gast-Benutzer sind dann in der Lage, die Anwesenheitsinformationen der Agenten als «interne Mitarbeiter» zu lesen.

Weitere Informationen finden Sie in unserer **[Knowledge Base](https://help.luware.com/nimbus/latest/administration/tenant-administration/use-case-tracking-extended-user-presence-via-azure-guest-accounts)**.

# Fragen und Antworten

Im Folgenden werden Antworten zu Fragen beantwortet, die im Zusammenhang mit der Nutzung von Gast-Benutzern auftreten können.

#### **Was für Berechtigungen benötigen die Gast-Benutzer?**

Die Gast-Benutzer benötigen in Azure AD die folgenden Berechtigungen, um den Anwesenheitsstatus der Agenten lesen zu können:

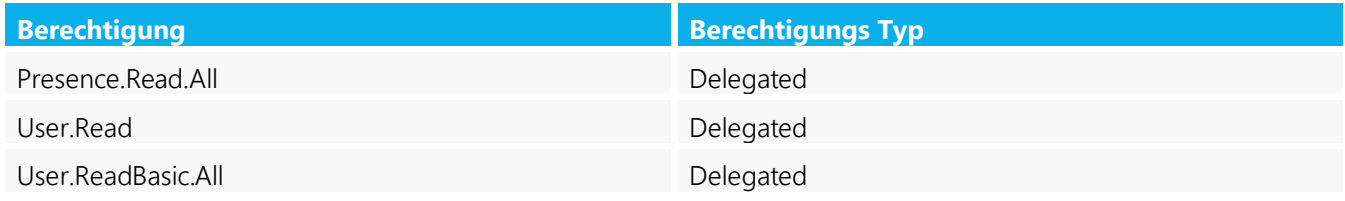

#### **Ist Multi-Factor Authentication (MFA) für die Gast-Benutzer notwendig?**

Damit das Presence Tracking funktioniert, muss die MFA für beide Gast-Benutzer deaktiviert werden.

#### **Funktioniert Presence Tracking, wenn MFA bei den Gast-Benutzer aktiviert ist?**

Nein. MFA muss für die zwei Gast-Benutzer deaktiviert werden, damit das Presence Tracking funktioniert. Wenn aus Sicherheitsgründen in Ihrem Unternehmen MFA gefordert ist, sollte die Anmeldung der Gast-Benutzer mit Hilfe von «Conditional Access Policies» nur aus **[vertrauenswürdigen Standorten](https://learn.microsoft.com/de-de/azure/active-directory/conditional-access/location-condition#trusted-locations)** ohne MFA zu erlaubt werden.

Für die Abfrage des Anwesenheitsstatus innerhalb von Nimbus erfolgt die Anmeldung der Gast-Benutzer von bestimmten IP Adressen aus Microsoft Azure Rechenzentren. Über «Conditional Access Policies» kann festgelegt werden, dass eine Anmeldung der Benutzer nur von den vorgegebenen IP-Adressen zugelassen wird.

**[Hier](https://help.luware.com/nimbus/latest/administration/tenant-administration/use-case-tracking-extended-user-presence-via-azure-guest-accounts#id-.UseCaseTrackingextendeduserpresenceviaAzureguestaccountsvCurrent-SecureWorkaroundforMFA)** finden Sie eine ausführliche Beschreibung darüber, wie mit Hilfe von «Conditional Access Policies» und vertrauenswürdigen Standorten die Sicherheit gewährleistet werden kann.

#### **Kann die Presence Tracking die Teams Federation ersetzen?**

Nein. Sollte das Presence Tracking aus irgendeinem Grund plötzlich nicht mehr funktionieren (z.B. aufgrund einer Änderung im Microsoft Tenant), muss Nimbus in der Lage sein, Teams Federation als Fallback zu nutzen, um einen kompletten Ausfall von Nimbus zu vermeiden.